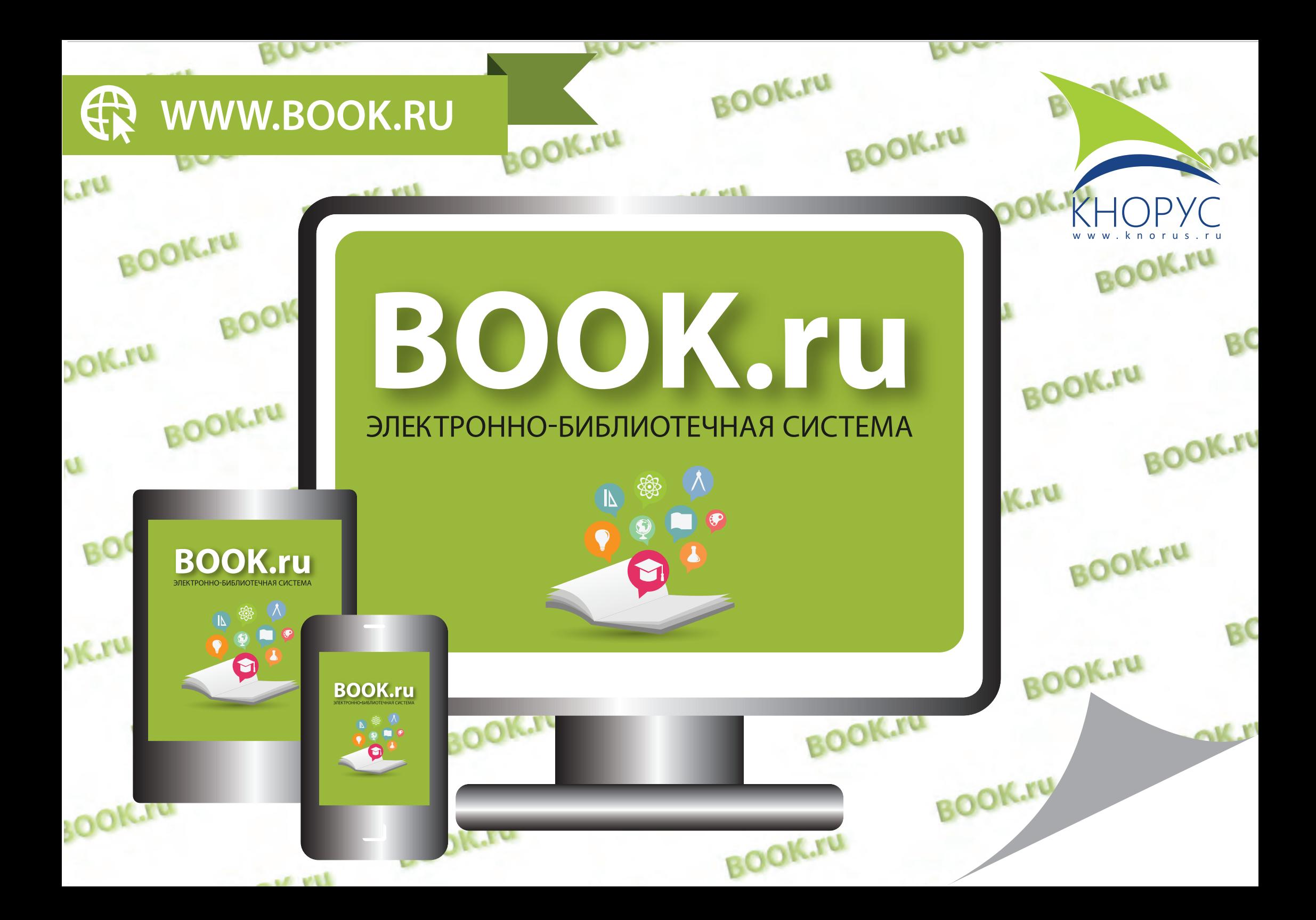

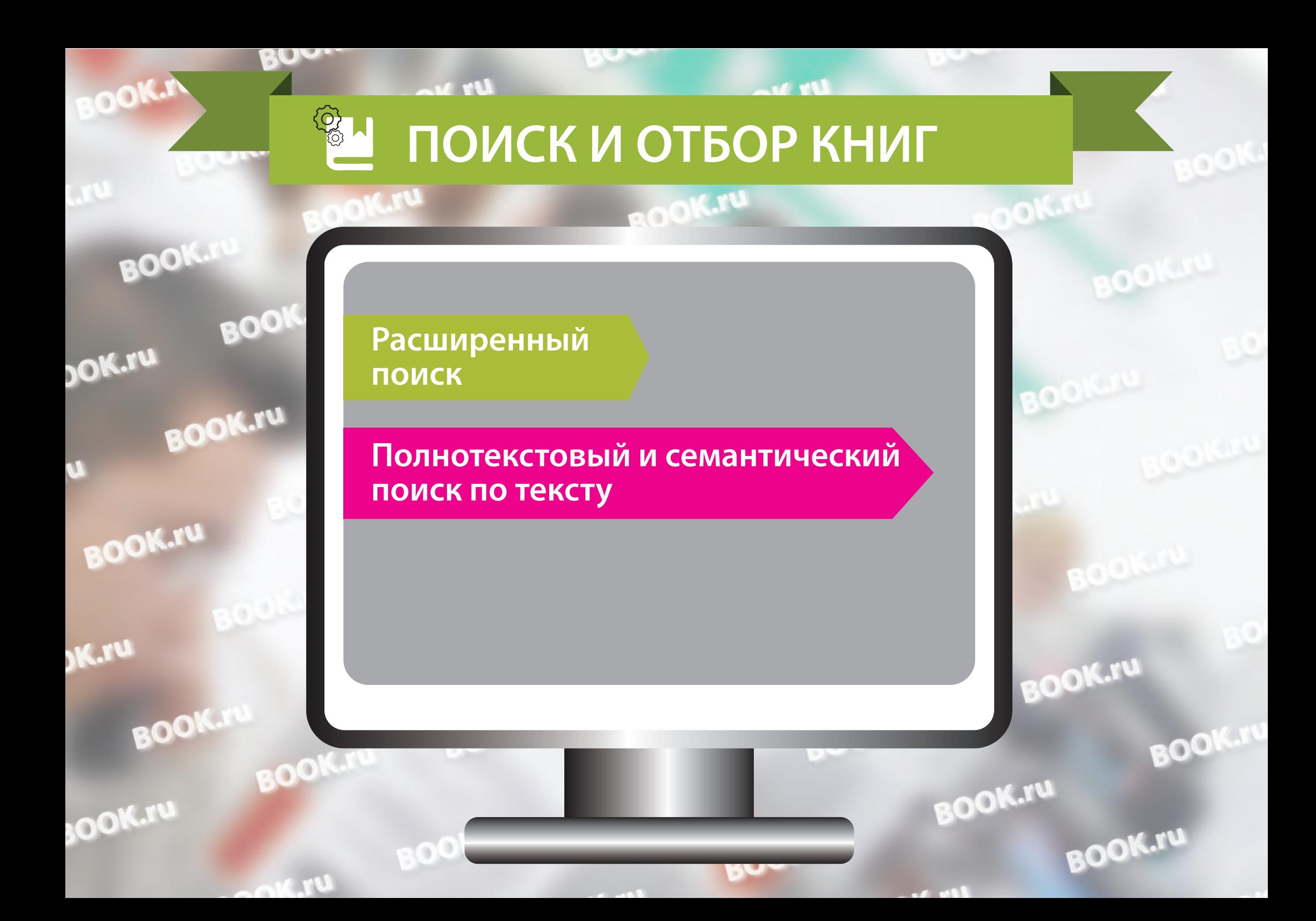

# **ПОИСК И ОТБОР КНИГ**

 $-6$   $-11$ 

2000

 $Uv$   $v$ 

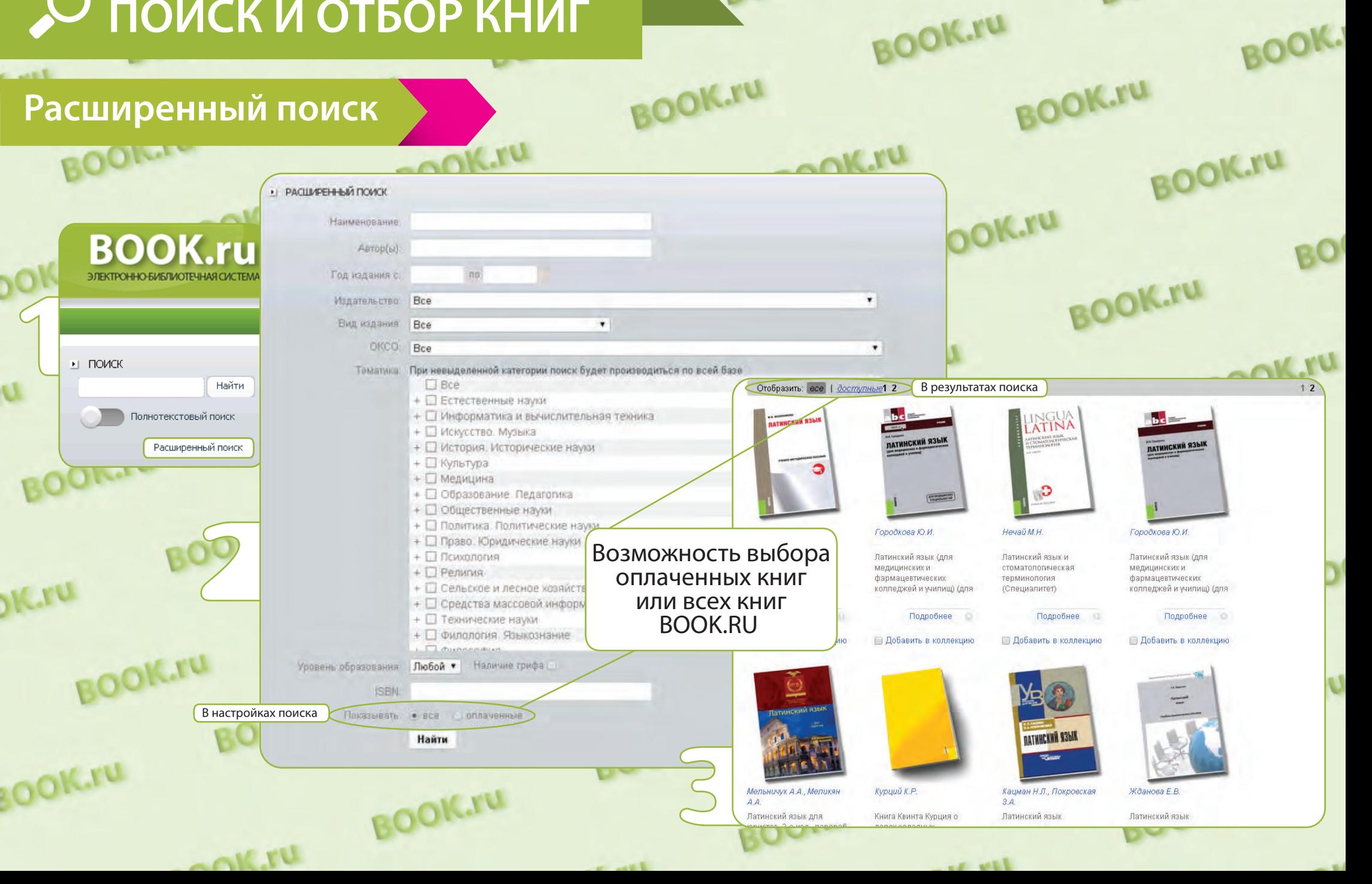

BOOK.ru

**BOOK.ru** 

## **ПОИСК И ОТБОР КНИГ**

**RUUL** 

 $Uv$ 

### **Полнотекстовый и семантический поиск по тексту**

 $-0.5$ 

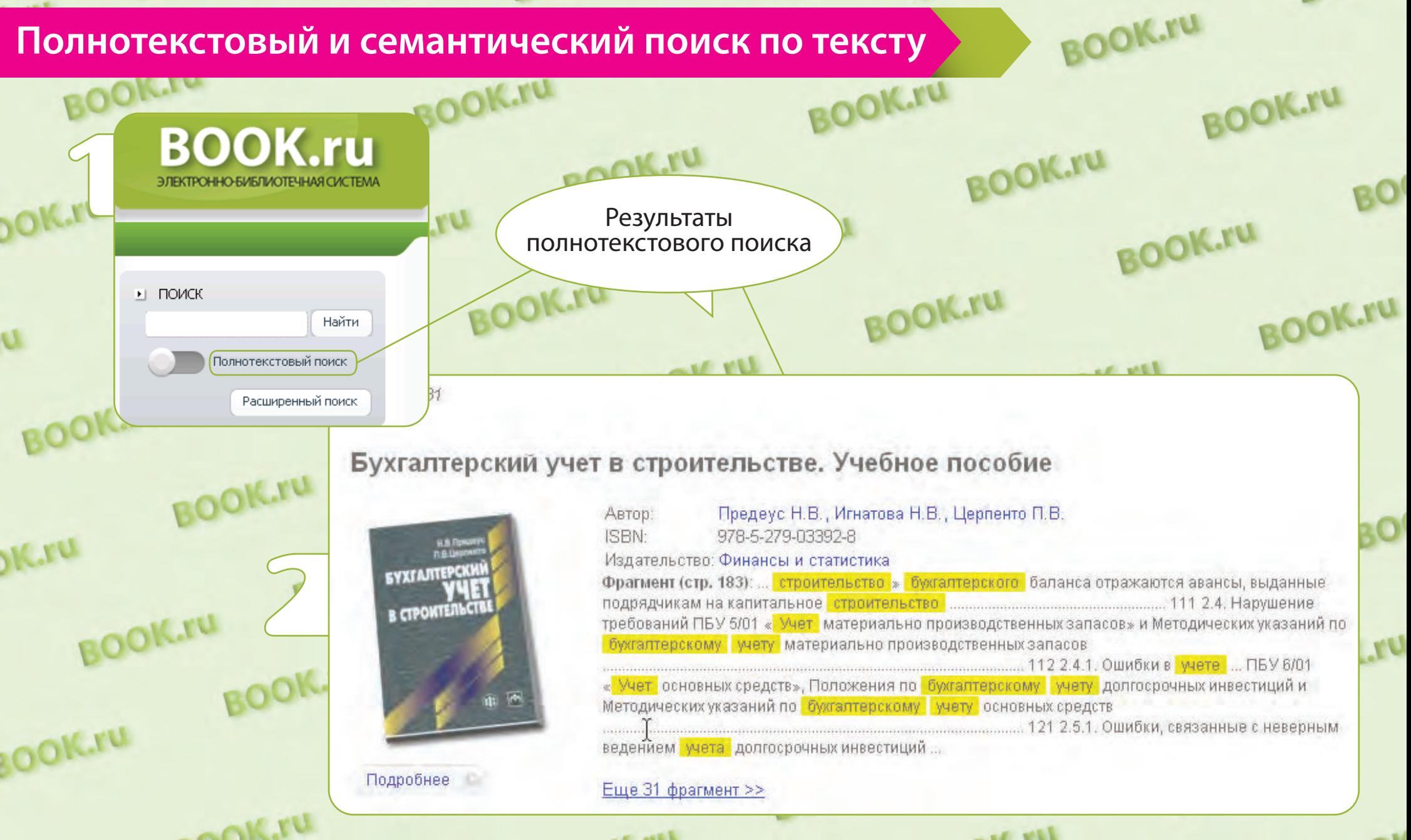

BOOK.ru

**BOOK.ru** 

**BOOK.ru** 

**BOOK.** 

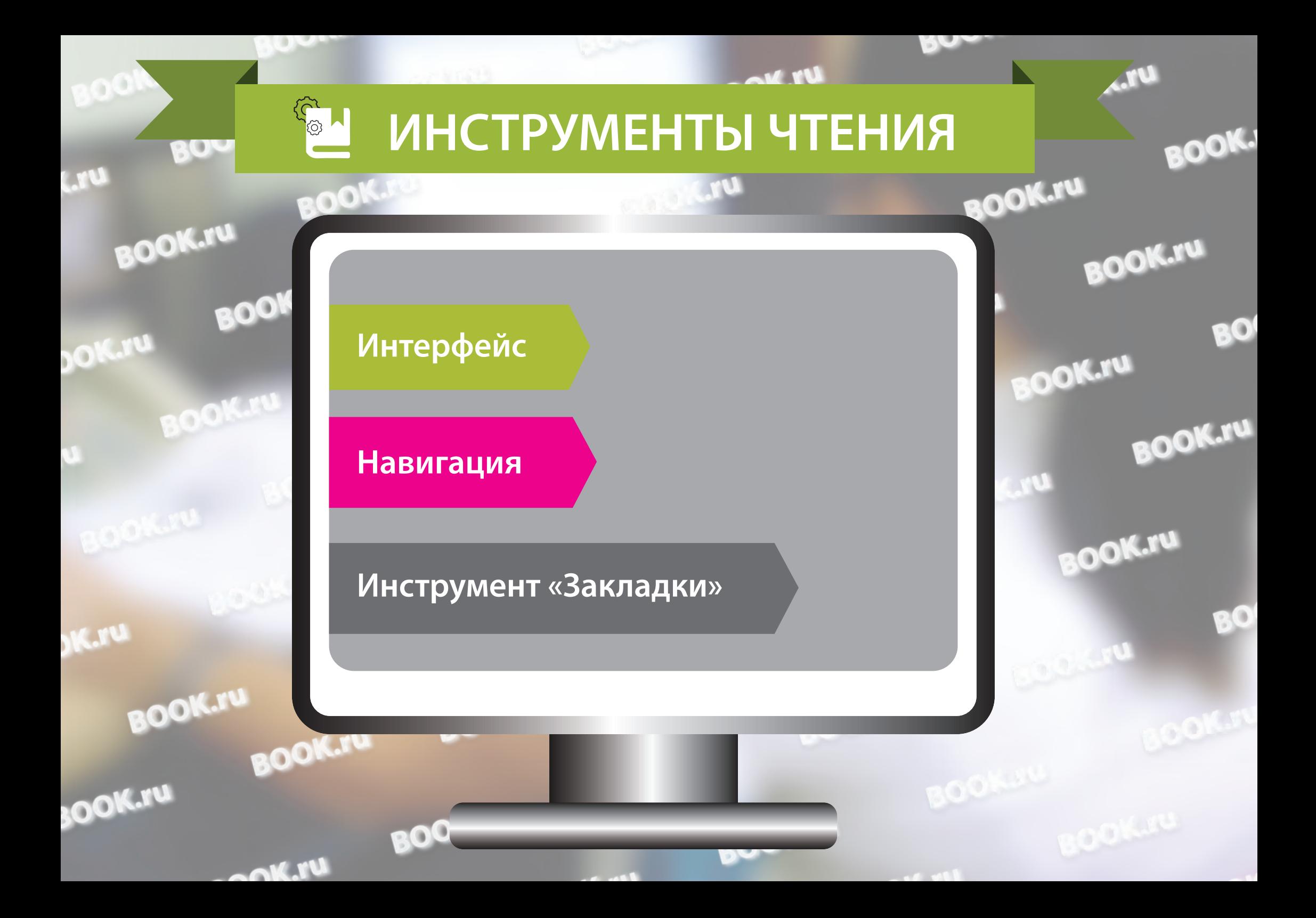

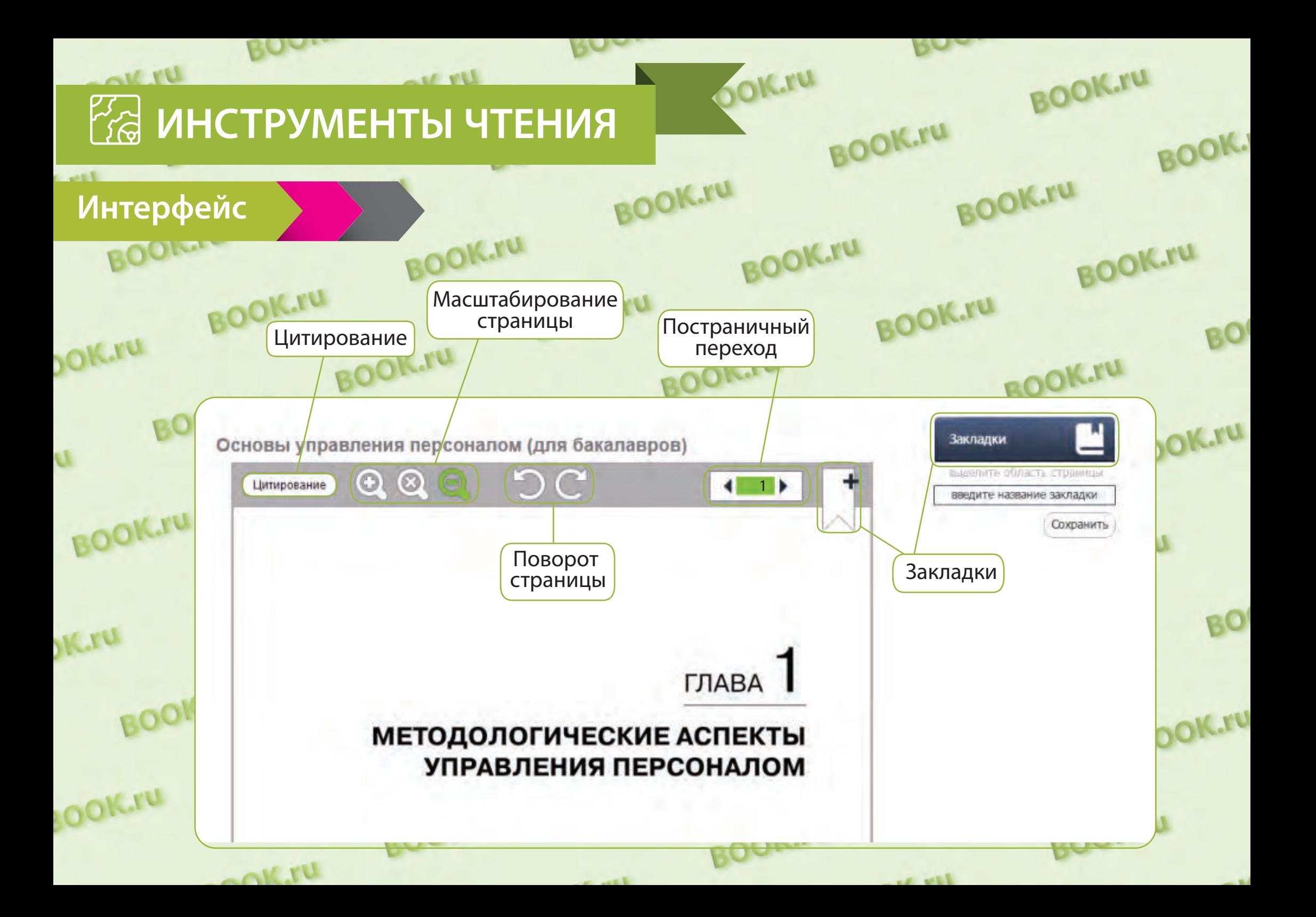

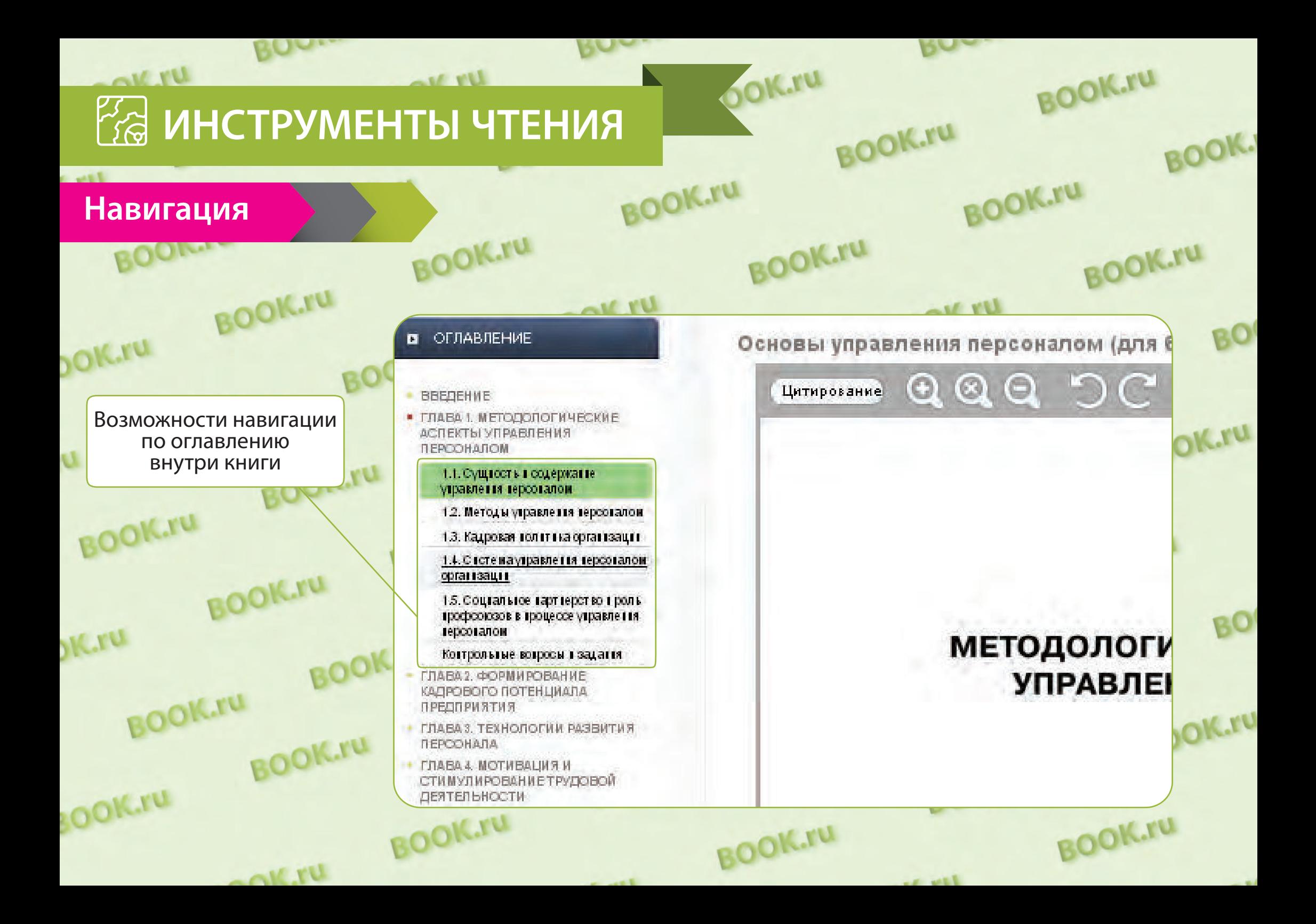

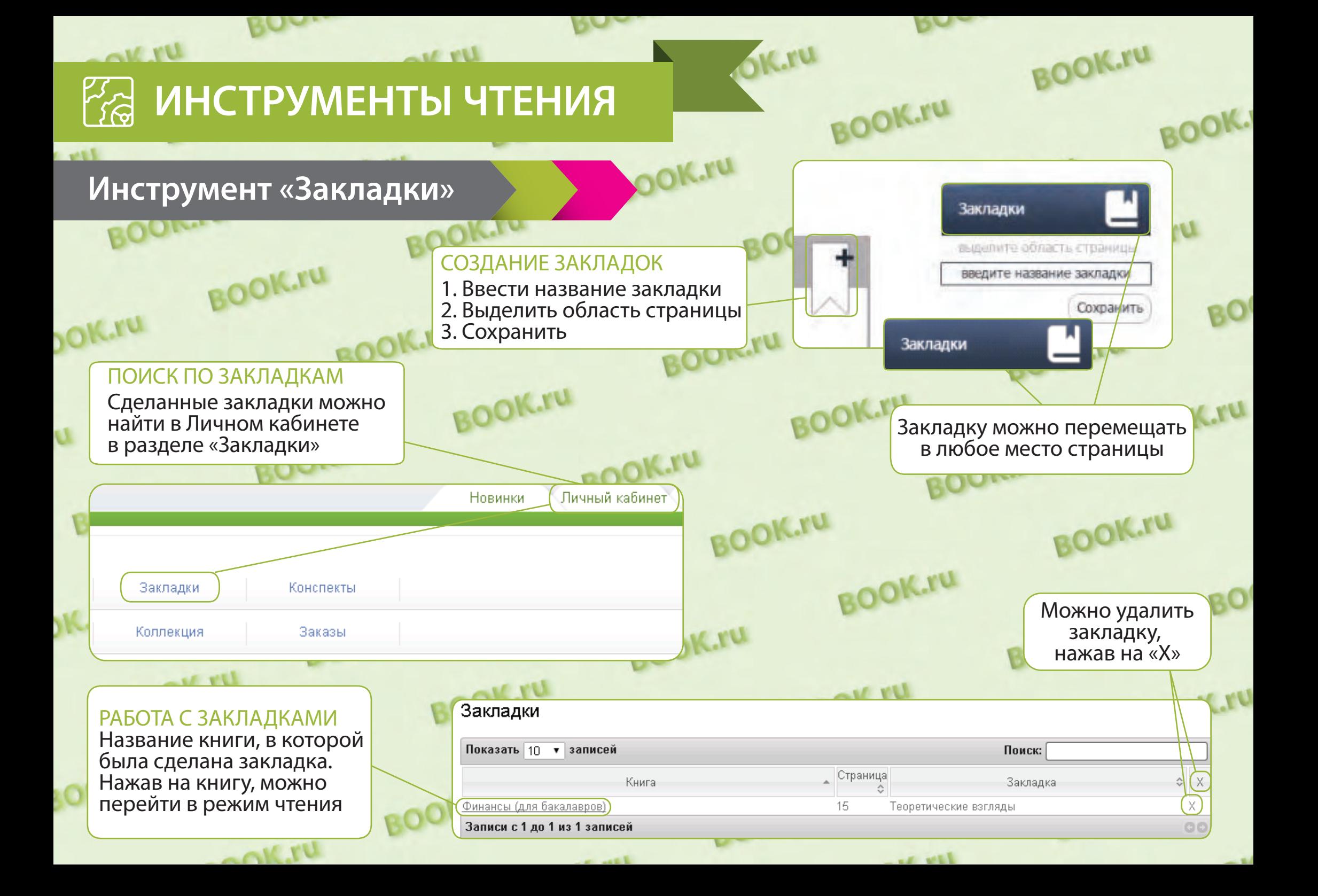

### **ЦИТИРОВАНИЕ**

**ROOK.rv** 

**OOK.IU** 

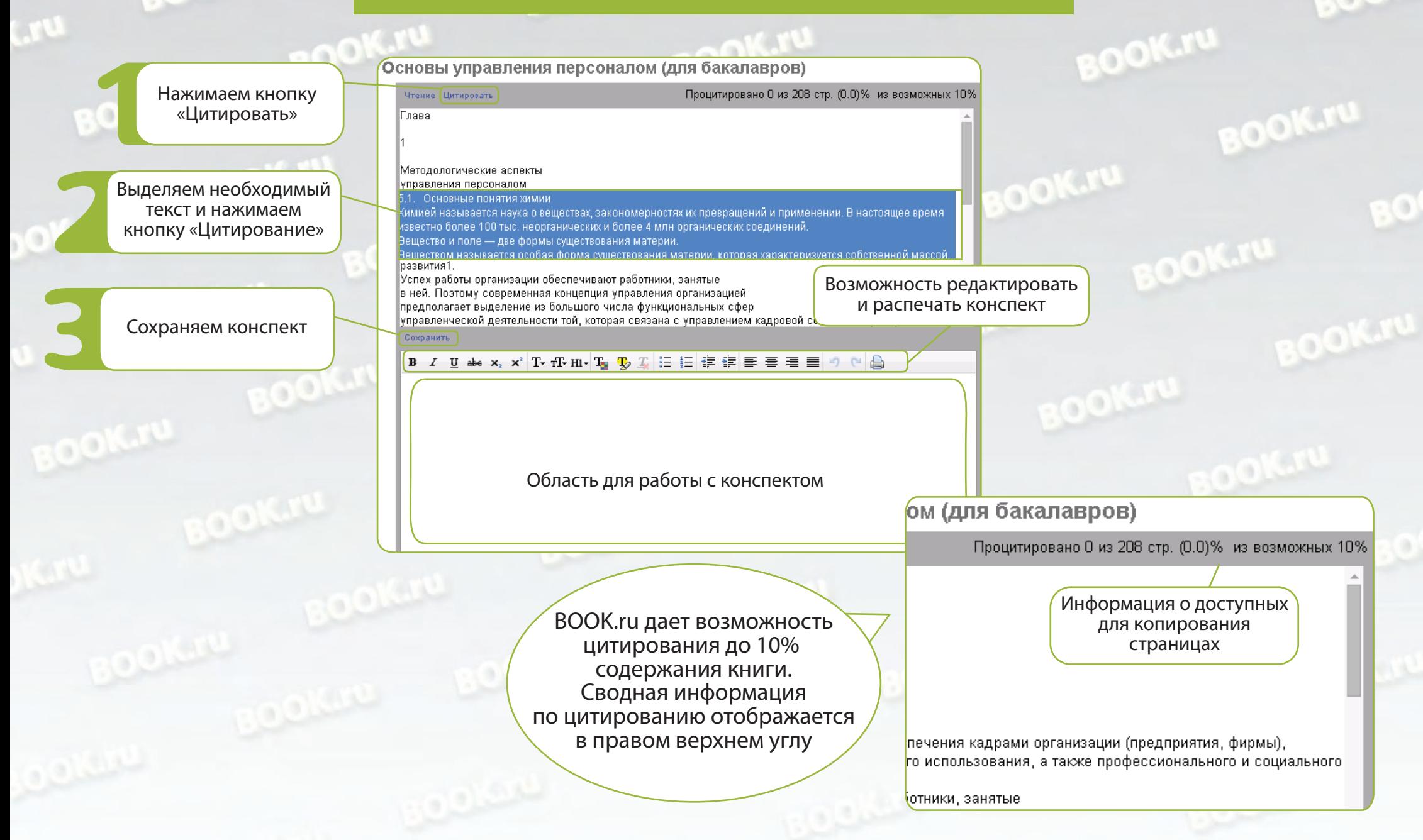

#### **РАБОТА С КОНСПЕКТОМ LOK.IU**  $0<sup>K</sup>$ Личный кабинет Новинки Заходим в Личный **BOOK.ru** кабинет Профиль Закладки Конспекты Переходим в раздел Доступ по коду Коллекция Заказы «Конспекты» Конспекты BOOK.ru дает возможность Конспект для книги Естествознание (СПО) перейти от конспекта Выбираем нужный к изданию в Личном кабинете. конспект. **Внимание!** Необходимо кликнуть Для этого: Конспект для книги "Естествознание (СПО)" на слово «Конспект» Сохранить Удалить 1. В разделе «Конспекты» **B** *I* U ake x, x<sup>2</sup> T, fF, HI, Te Tb *T*, H<sub>2</sub> E 扫 读 读 三 三 三 三 выбираем нужное  $-0$ издание соединений. Вещество и поле - две формы существования ма Редактируем конспект Веществом называется особая форма существования материи, которая характеризуется собственной массой, т.е. массой покоя. Химия» -<br>Саенко О.Е., Трушина Т.П., Арутюнян О.В. - Естествознание (СПО) в окне «Конспект» КноРус, 2014. - С. 117. Конспекты «5.4. Химические реакции. Скорость химической реакции По числу Конспект для книги Деньги, кредит, банки (для бакалавров) и составу исходных веществ и продуктов реакции химические реакции Конспект для книги Естествознание (СПО) можно разделить на следующие типы: разложение; соединение; обмен; Конспект для книги Основы управления персоналом (для бакалавров) замещение. 1. Реакции соединения, в результате которых из исходны Естествознание (СПО) Arton  $abc$ Вид издания: Год издания: 2. На открывшейся странице **ECTECTBO3HAHM** Издательство нажимаем «Читать»ISBN: Количество о УДК **ББК:** Темь РИФ: Язык издани Содержит **HIMPETE OF** «Физика», « теоретически **Добавить в коллекцию** каждый разд